# UNIVERSIDADE DE SÃO PAULO

# ESCOLA DE ENGENHARIA DE LORENA

# PROGRAMA DE PÓS-GRADUAÇÃO EM PROJETOS EDUCACIONAIS EM CIÊNCIAS MONTRETTER AND THE TREADUITER<br>CIONAIS EM CIÊNCIAS<br>DISCIPLINA<br>PEXTOS, Aulas e Avaliações<br>Maria Auxiliadora Mota Barreto e Sandra<br>Giacomin Schneider

# DISCIPLINA

# Elaboração de Textos, Aulas e Avaliações

Graziela Zamponi, Maria Auxiliadora Mota Barreto e Sandra

# REFERENCIAS RECOMENDADAS

# REFERENCIAS RECOMENDADAS<br>Excel - Criando gráfico de barra e linha para comparar<br>valor previsto x realizado<br>https://www.youtube.com/watch?v=K6R\_iLgkavA valor previsto x realizado

https://www.youtube.com/watch?v=K6R\_iLgkavA

# Excel - Criando gráfico de barra e linha para comparar<br>alor previsto x realizado<br>https://www.youtube.com/watch?v=K6R\_iLgkavA<br>FAÇA FÁCIL UMA TABELA DINÂMICA EXCEL- PASSO A<br>PASSO PASSO

https://www.youtube.com/watch?v=lbaNEfo9Eo4

# Aula 2: Gráficos e Tabelas

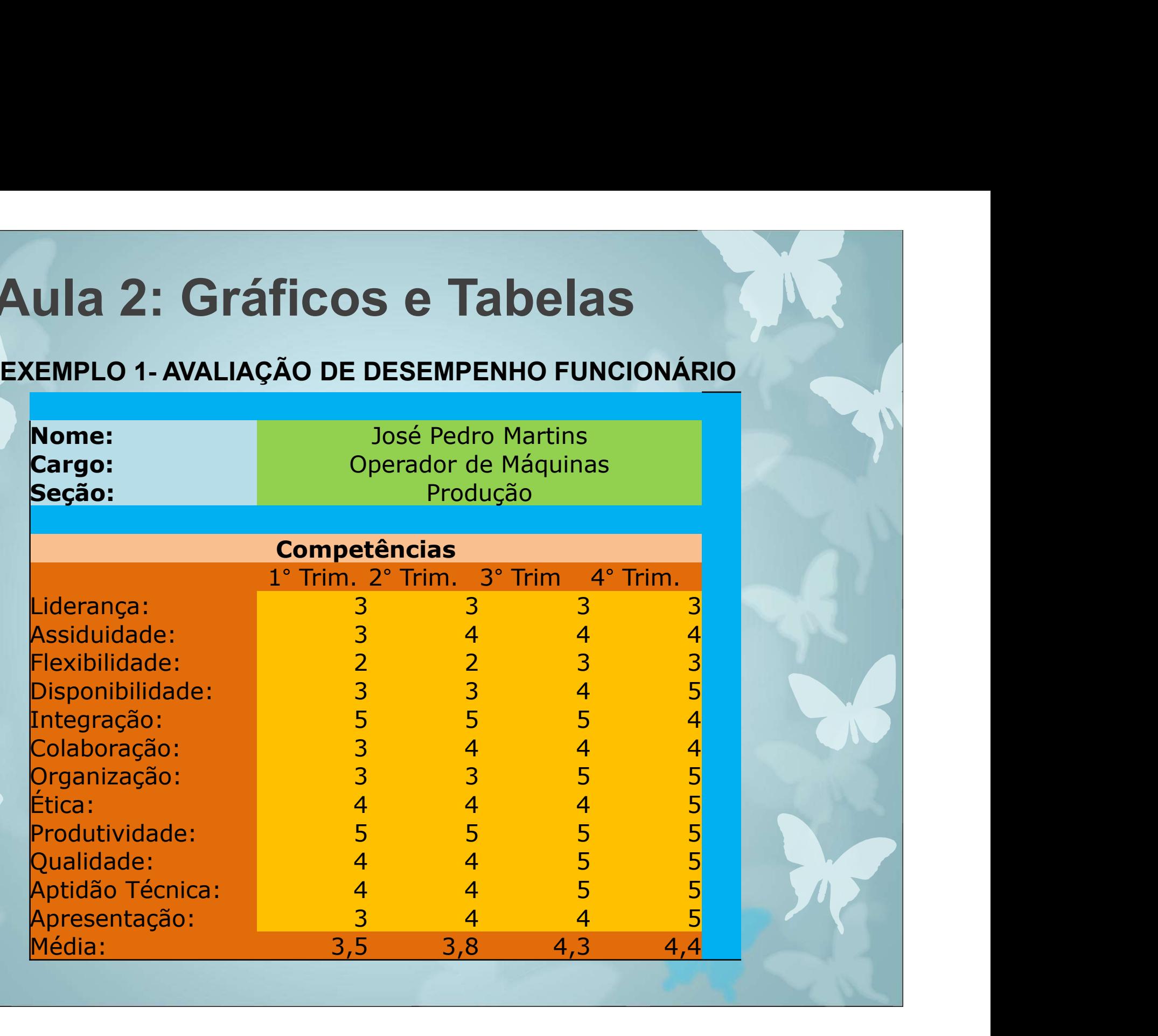

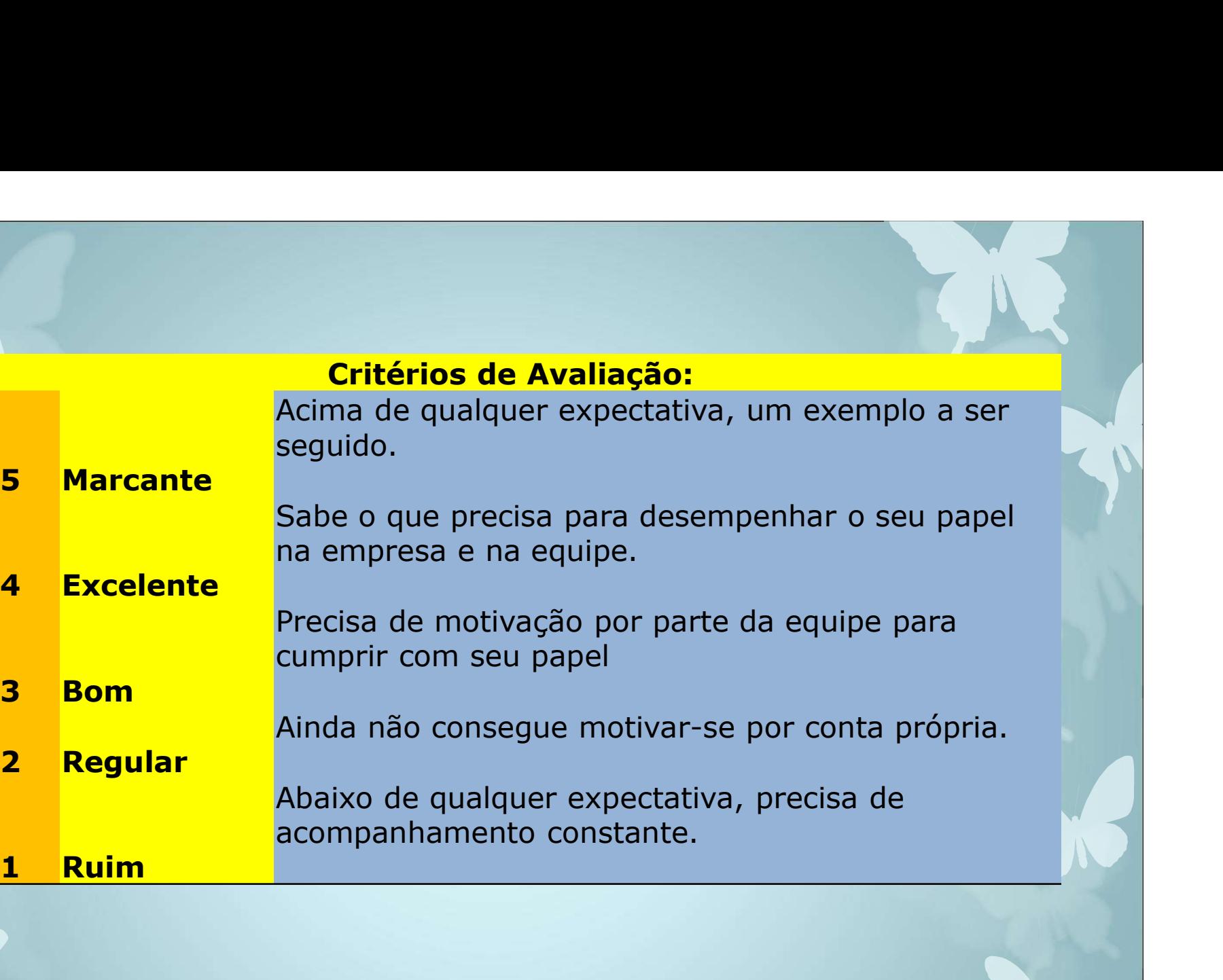

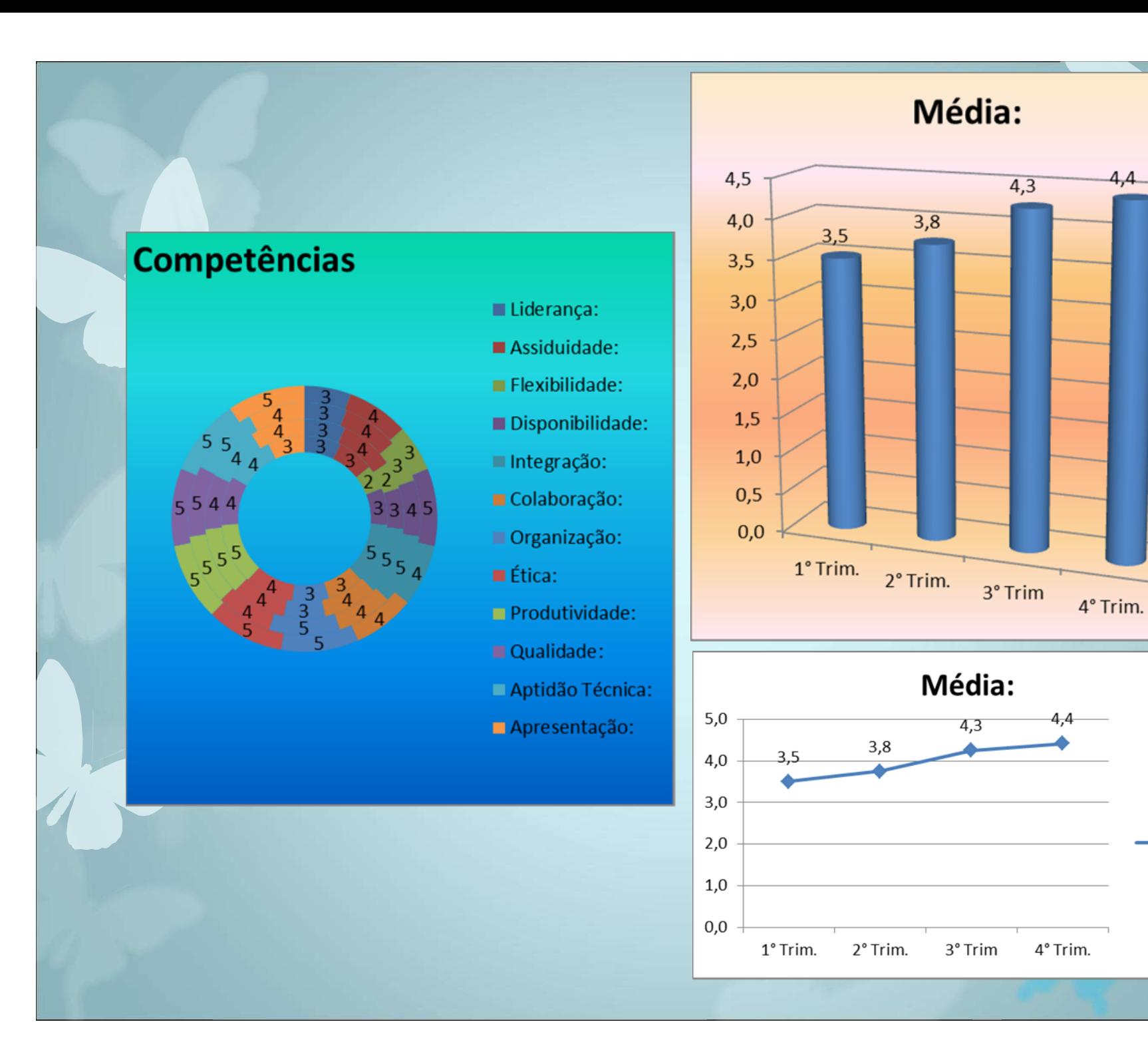

-Média:

## Planilha de Acompanhamento de Vendas

Fizemos uma planilha para controle mensal de vendas. Com ela você pode cadastrar a meta mensal do seu vendedor e acompanhar como esta o andamento das vendas dia a dia. Existe um comparativo da venda real e da projetada diariamente além do acumulado financeiro rela e projetado.

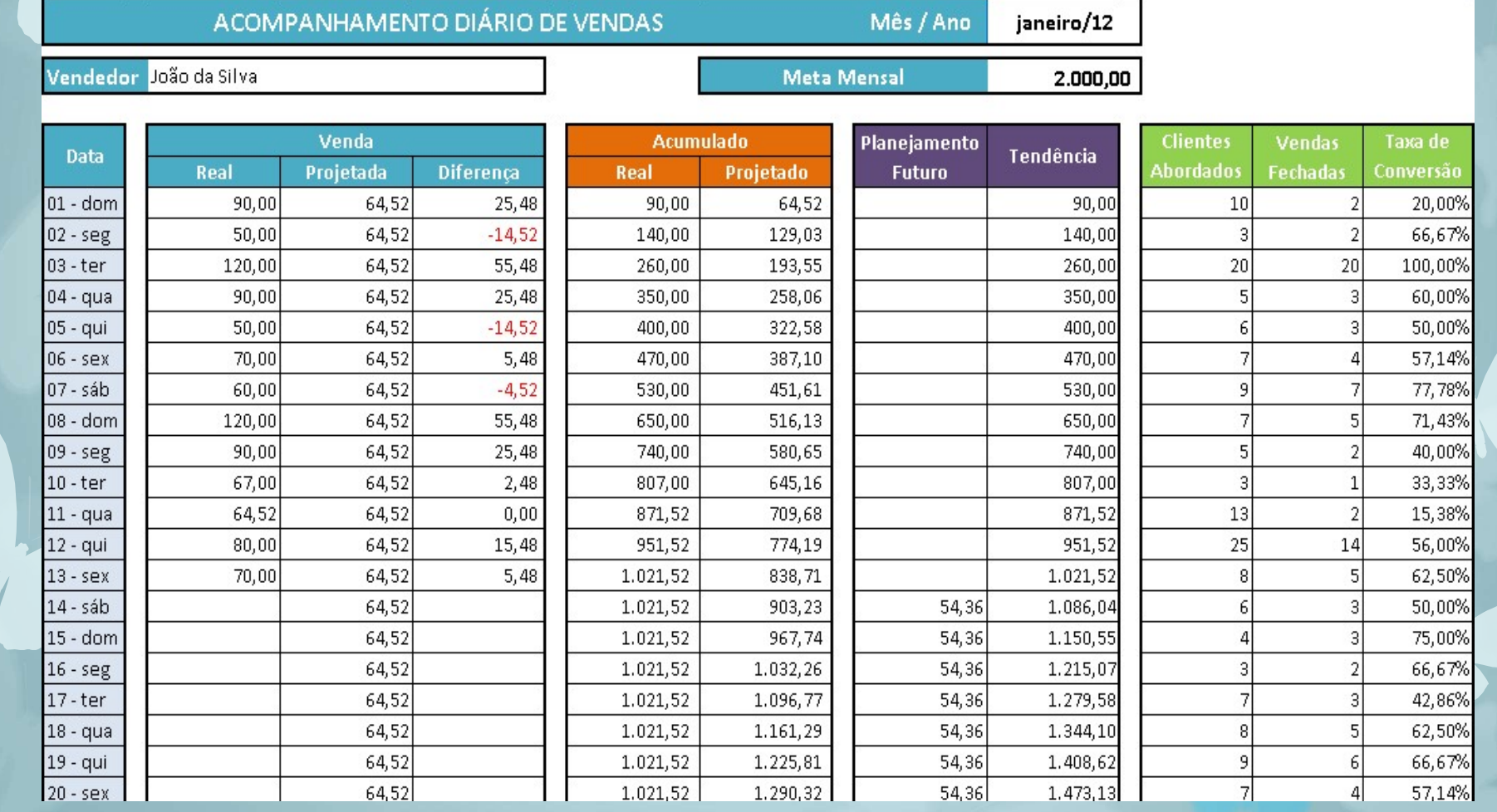

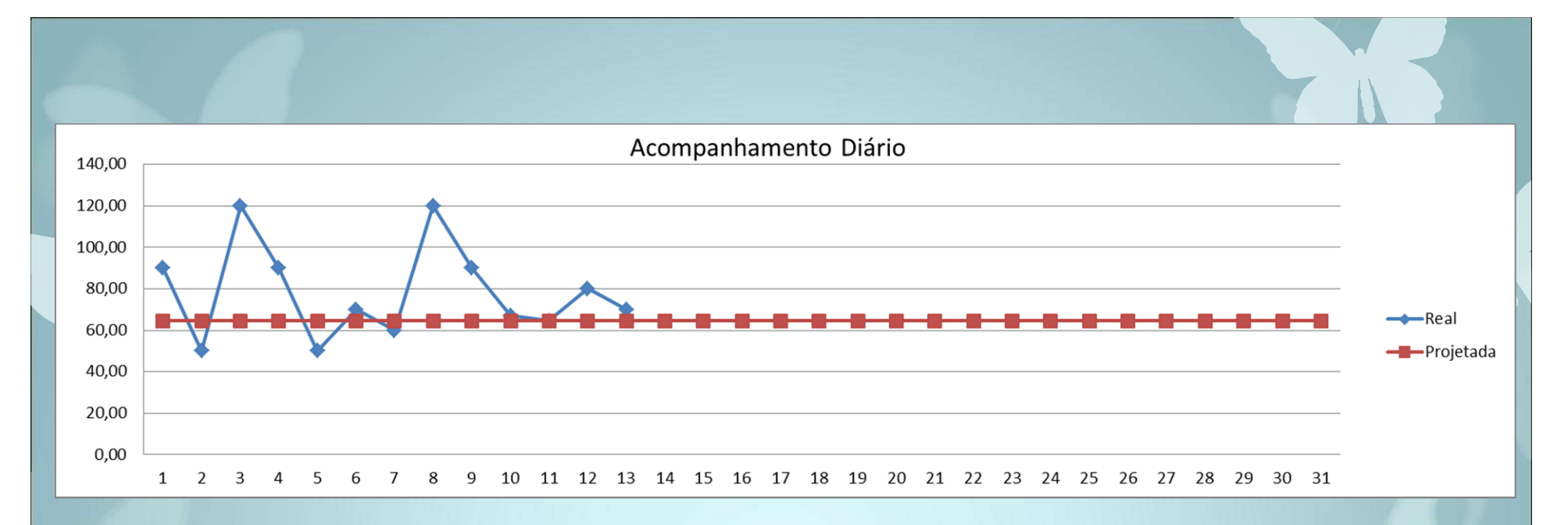

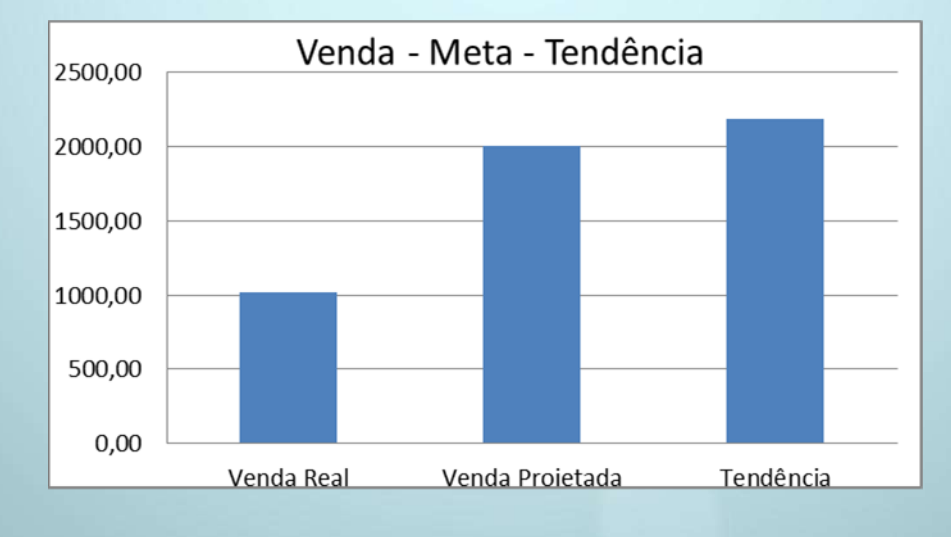

# Exercícios: Gráficos e Tabelas

Exercícios: Gráficos e Ta<br>Exercício 1<br>Uma fábrica de automóveis de uma determinada<br>seguinte venda nos últimos meses: Exercícios: Gráficos e Tabelas<br>Exercício 1<br>Uma fábrica de automóveis de uma determinada marca realizou a<br>seguinte venda nos últimos meses:<br>Em junho o faturamento em vendas foi de R\$ 4 234 567 12 **Exercícios: Gráficos e Tabelas**<br>Exercício 1<br>Uma fábrica de automóveis de uma determinada marca realizou<br>seguinte venda nos últimos meses:<br>Em junho o faturamento em vendas foi de R\$ 4.234.567,12<br>Em julho o faturamento em v

Exercício 1<br>
Uma fábrica de automóveis de uma determinada marca realizou a<br>
seguinte venda nos últimos meses:<br>
Em junho o faturamento em vendas foi de R\$ 4.234.567,12<br>
Em julho o faturamento em vendas foi de R\$ 6.842.524, Exercício 1<br>
Uma fábrica de automóveis de uma determinada marca realizou a<br>
Em junho o faturamento em vendas foi de R\$ 4.234.567,12<br>
Em julho o faturamento em vendas foi de R\$ 6.842.524,45<br>
Em agosto o faturamento em venda Exercício 1<br>
Uma fábrica de automóveis de uma determinada marca realizou a<br>
seguinte venda nos últimos meses:<br>
Em junho o faturamento em vendas foi de R\$ 4.234.567,12<br>
Em julho o faturamento em vendas foi de R\$ 6.842.524,4 Exercício 1<br>
Uma fábrica de automóveis de uma determinada marca realizou a<br>
seguinte venda nos últimos meses:<br>
Em junho o faturamento em vendas foi de R\$ 4.234.567,12<br>
Em julho o faturamento em vendas foi de R\$ 6.842.524,4 Exercicio 1<br>
Uma fábrica de automóveis de uma determinada marca realizou a<br>
seguinte venda nos últimos meses:<br>
Em junho o faturamento em vendas foi de R\$ 4.234.567,12<br>
Em julho o faturamento em vendas foi de R\$ 6.842.524,4 **Exercício 1**<br>Uma fábrica de automóveis de uma determinada marca realizou a<br>seguinte venda nos últimos meses:<br>Em junho o faturamento em vendas foi de R\$ 6.842.524,45<br>Em agosto o faturamento em vendas foi de R\$ 6.842.524,45 Exercício 1<br>
Uma fábrica de automóveis de uma determina<br>
seguinte venda nos últimos meses:<br>
Em junho o faturamento em vendas foi de R\$ 4.2<br>
Em agosto o faturamento em vendas foi de R\$ 6.8<br>
Em agosto o faturamento em vendas

**Exercício 2<br>Em uma pesquisa feita pela empresa ABCD, 60% d<br>realizam transações de e-commerce são homens e<br>utilize a forma gráfica que você considera mais ade** Em uma pesquisa feita pela empresa ABCD, 60% dos internautas que realizam transações de e-commerce são homens e 40% são mulheres utilize a forma gráfica que você considera mais adequada para apresentar estas informações. Exercício 2<br>
Em uma pesquisa feita pela empresa ABCD, 60% do<br>
ealizam transações de e-commerce são homens e 4<br>
tilize a forma gráfica que você considera mais adeq<br>
apresentar estas informações.<br>
Exercício 3<br>
Uma pesquisa f Exercício 2<br>
Em uma pesquisa feita pela empresa ABCD, 60% dos internautas que<br>
ealizam transações de e-commerce são homens e 40% são mulheres<br>
trilize a forma gráfica que você considera mais adequada para<br>
presentar estas Exercício 2<br>
Em uma pesquisa feita pela empresa ABCD, 60% dos internautas que<br>
ealizam transações de e-commerce são homens e 40% são mulheres<br>
trilize a forma gráfica que você considera mais adequada para<br>
presentar estas Exercício 2<br>
Em uma pesquisa feita pela empresa ABCD, 60% dos internautas de elizam transações de e-commerce são homens e 40% são mulhe<br>
titilize a forma gráfica que você considera mais adequada para<br>
presentar estas infor 0% dos internautas que<br>
ens e 40% são mulheres<br>
s adequada para<br>
lentindo S/A" sobre a<br>
Brasil e Estados Unidos<br>
EUA Brasil<br>
5% 1%<br>
1%<br>
1%<br>
14%<br>
25%

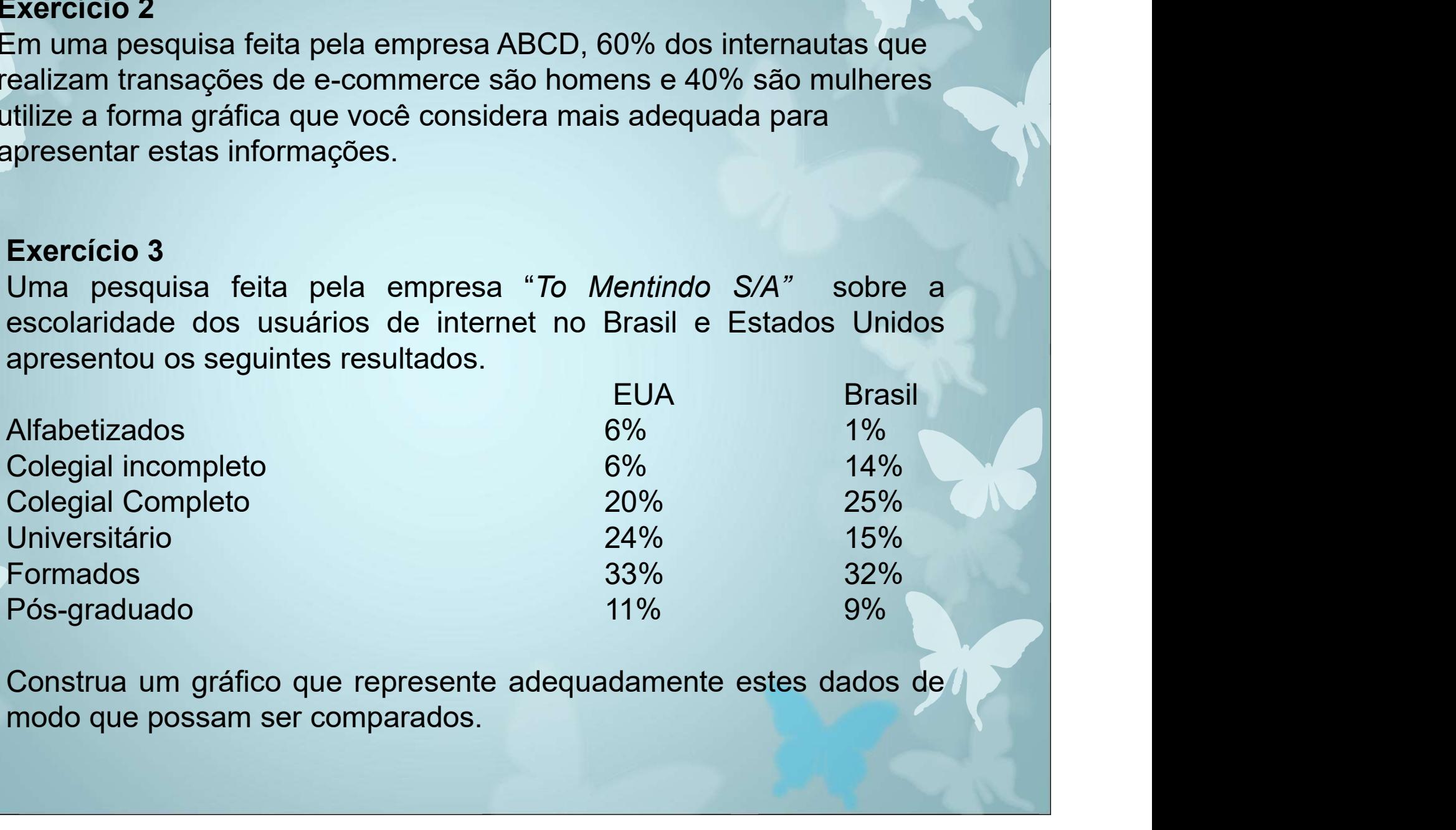

**Exercício 4<br>Uma pesquisa da empresa Fictícia S/A constat<br>jovens entrevistados consideram que crianças con<br>devem estudar em escolas especiais 59% a** Exercício 4<br>Uma pesquisa da empresa Fictícia S/A constatou-se que 34% dos<br>jovens entrevistados consideram que crianças com síndrome de Down<br>devem estudar em escolas especiais, 59% acreditam que estas<br>crianças devem estudar Exercício 4<br>Uma pesquisa da empresa Fictícia S/A constatou-se que 34% dos<br>jovens entrevistados consideram que crianças com síndrome de Down<br>devem estudar em escolas especiais, 59% acreditam que estas<br>crianças devem estudar Exercício 4<br>Uma pesquisa da empresa Fictícia S/A constatou-se que 34% dos<br>jovens entrevistados consideram que crianças com síndrome de Down<br>devem estudar em escolas especiais, 59% acreditam que estas<br>crianças devem estudar Exercício 4<br>Uma pesquisa da empresa Fictícia S/A constatou-se que 34% dos<br>jovens entrevistados consideram que crianças com síndrome de Down<br>devem estudar em escolas especiais, 59% acreditam que estas<br>crianças devem estudar Exercício 4<br>Uma pesquisa da empresa Fictícia S/A constatou-se que 34% dos<br>jovens entrevistados consideram que crianças com síndrome de Down<br>devem estudar em escolas especiais, 59% acreditam que estas<br>crianças devem estudar **Excession**<br>
Sample Marian Fevisitados consideram que crianças com síndrome de Down<br>
Fem estudar em escolas especiais, 59% acreditam que estas<br>
Inças devem estudar em escolas normais, 7% não opinaram. Crie<br>
presente adequa Exercício 4<br>
Uma pesquisa da empresa Fictícia S/A constat<br>
jovens entrevistados consideram que crianças con<br>
devem estudar em escolas especiais, 59% a<br>
crianças devem estudar em escolas normais, 7%<br>
Represente adequadament **Exercício 4**<br>
Uma pesquisa da empresa Fictícia S/A constatou-se que 34% dos<br>
jovens entrevistados consideram que crianças com síndrome de Down<br>
devem estudar em escolas especiais, 59% acreditam que estas<br>
crianças devem

Empresa Nacional S/A

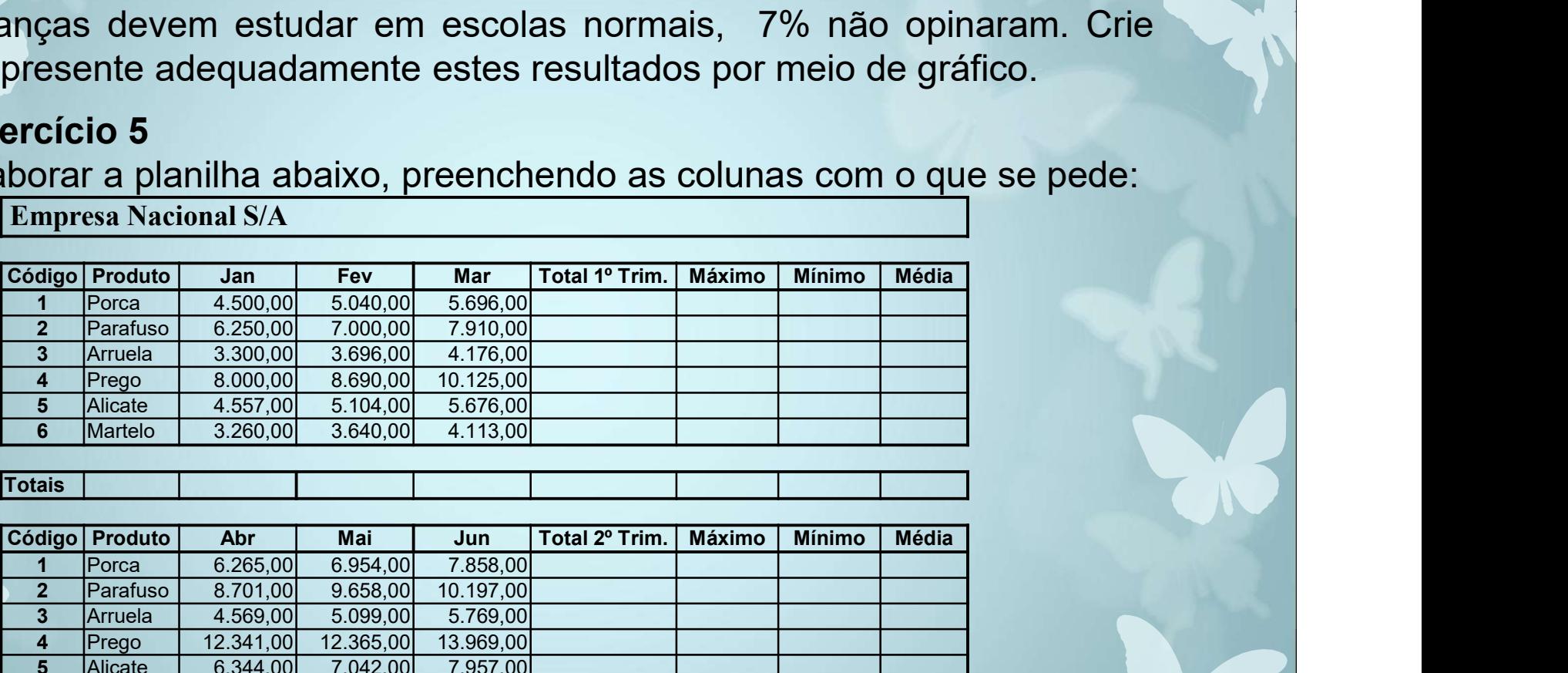

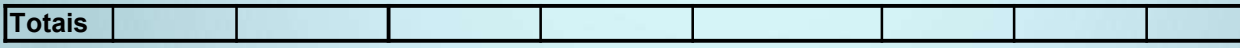

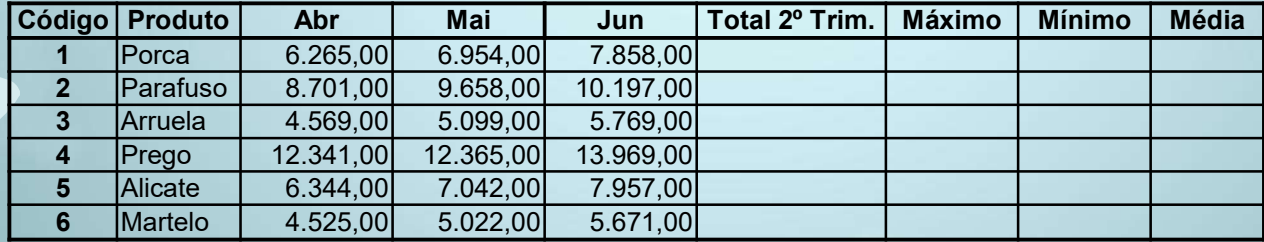

**Totais** 

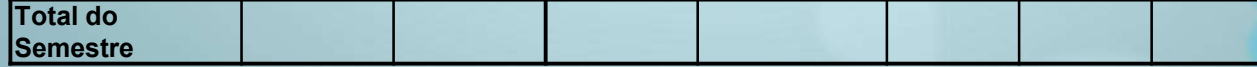

# Exercício 5 – Continuação<br>Exercício 5 – Continuação<br>FÓRMULAS:<br><sup>1ª Tabela</sub>.</sup>

## FÓRMULAS:

1ª Tabela:

Exercício 5 – Continuação<br>FÓRMULAS:<br>1ª Tabela:<br>Total 1º Trimestre: soma das vendas dos meses de Jan / Fev / Mar.<br>Máximo: calcular o menor valor entre os meses de Jan / Fev / Mar.<br>Média: calcular a média dos valores entre o Exercício 5 – Continuação<br>FÓRMULAS:<br>1ª Tabela:<br>Total 1º Trimestre: soma das vendas dos meses de Jan / Fev / Mar.<br>Máximo: calcular o maior valor entre os meses de Jan / Fev / Mar.<br>Mínimo: calcular o menor valor entre os mes Exercício 5 – Continuação<br>FÓRMULAS:<br>1ª Tabela:<br>Total 1º Trimestre: soma das vendas dos meses de Jan / Fev / Mar.<br>Máximo: calcular o menor valor entre os meses de Jan / Fev / Mar.<br>Mínimo: calcular o menor valor entre os mes Exercício 5 – Continuação<br>
FÓRMULAS:<br>
1ª Tabela:<br>
Total 1º Trimestre: soma das vendas dos meses de Jan / Fev / Mar.<br>
Máximo: calcular o menor valor entre os meses de Jan / Fev / Mar.<br>
Mínimo: calcular o menor valor entre o **Exercício 5 – Continuação**<br> **FÓRMULAS:**<br> **1ª Tabela:**<br> **Total 1º Trimestre:** soma das vendas dos meses de Jan / Fev / Mar.<br> **Máximo:** calcular o menor valor entre os meses de Jan / Fev / Mar.<br> **Média:** calcular a média do Exercício 5 – Continuação<br>
FÓRMULAS:<br>
1ª Tabela:<br>
Total 1º Trimestre: soma das vendas dos meses de Jan / Fev / Mar.<br>
Máximo: calcular o maior valor entre os meses de Jan / Fev / Mar.<br>
Mínimo: calcular a média dos valores e Exercicio 5 – Continuação<br>
1<sup>4</sup> Tabela:<br>
1<sup>4</sup> Tabela:<br>
Total 1<sup>6</sup> Trimestre: soma das vendas dos meses de Jan / Fev / Mar.<br>
Máximo: calcular o menor valor entre os meses de Jan / Fev / Mar.<br>
Mínimo: calcular a média dos va FÓRMULAS:<br>1ª Tabela:<br>1ª Tabela:<br>Total 1º Trimestre: soma das vendas dos meses de Jan / Fev / Mar.<br>Máximo: calcular o meior valor entre os meses de Jan / Fev / Mar.<br>Mínimo: calcular a média dos valores entre os meses de Jan

## 2ª Tabela:

Totais: soma das colunas de cada mês (1ª e 2ª tabela).

Após completada a planilha represente os dados das tabelas em gráficos que possam representar os resultados e comparar os dois trimestres.

**o 6 - Em uma pesquisa feita pela empresa ABCD, 60% dos<br>as que realizam transações de e-commerce são homens e<br>mulheres utilize um gráfico para apresentar adequadamente<br>primações.<br>A B Relação de Movimentação Financeira da** Exercício 6 - Em uma pesquisa feita pela empresa ABCD, 60% dos<br>internautas que realizam transações de e-commerce são homens e<br>40% são mulheres utilize um gráfico para apresentar adequadamente internautas que realizam transações de e-commerce são homens e 40% são mulheres utilize um gráfico para apresentar adequadamente estas informações.

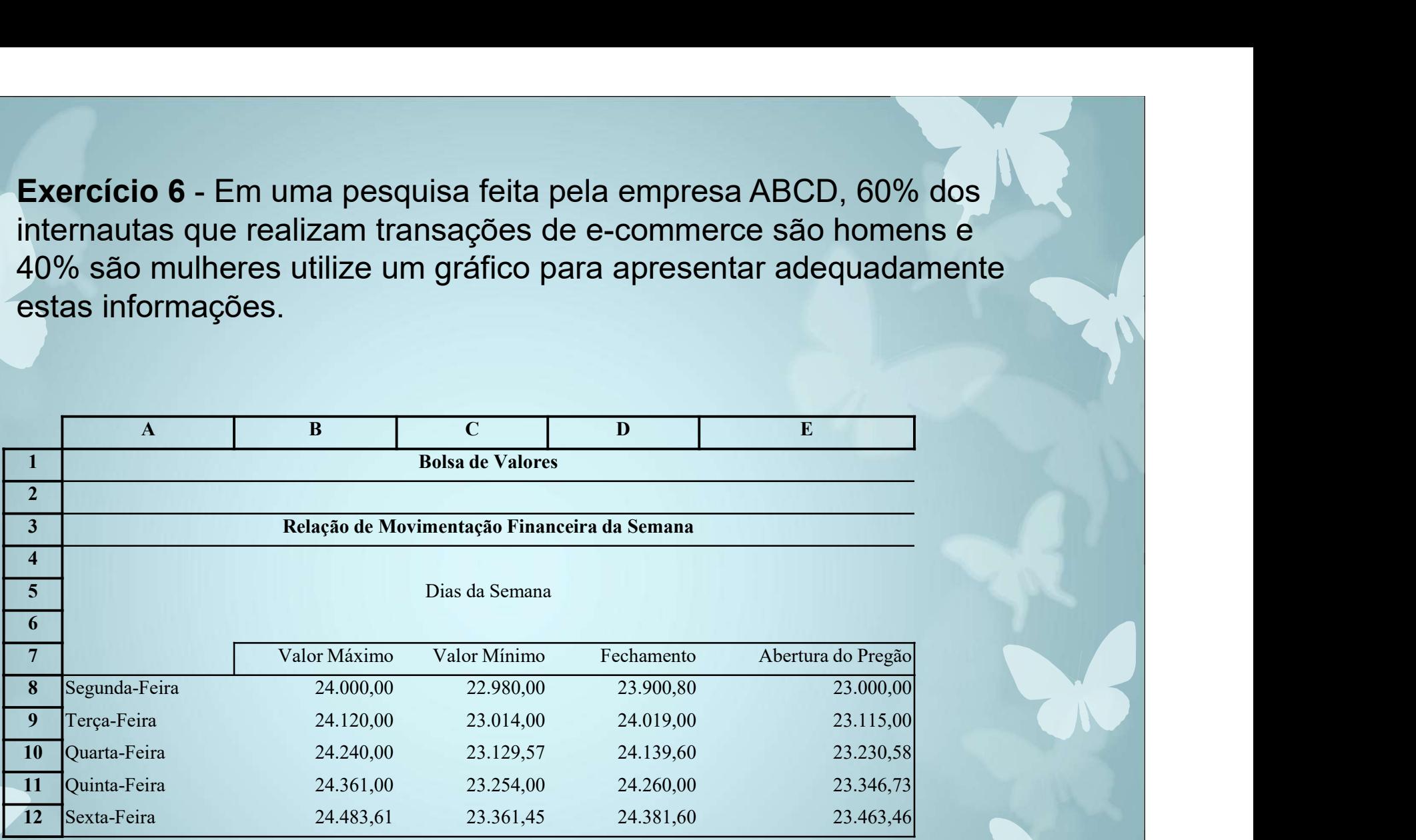

Exercício 7 – Observe o gráfico que representa o desempenho das Edições<br>do SARESP 2010 e 2014 7º Ano do ensino Fundamental Matemática Exercício 7 – Observe o gráfico que representa o desempenho das Edições<br>do SARESP 2010 e 2014 7º Ano do ensino Fundamental Matemática

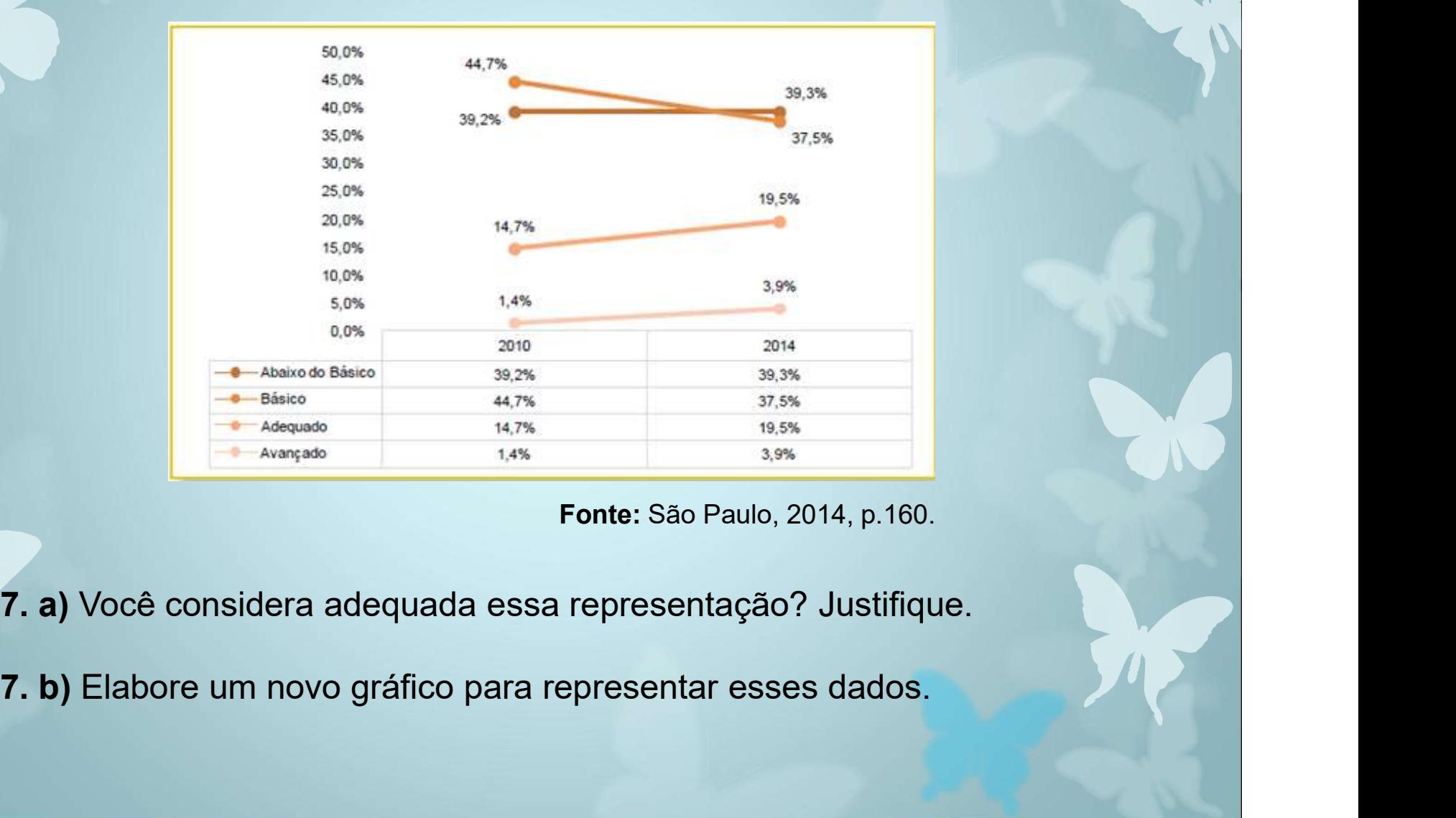

Fonte: São Paulo, 2014, p.160.

- 
- 

ercício 8 – Considerando os dados dos Quadros 1 e 2, estabeleca as<br>ssíveis correlações entre os anos iniciais e a dependência administrativa<br>resentando graficamente. Argumente a sua representação.<br>Quadro 1- Média de profic Exercício 8 – Considerando os dados dos Quadros 1 e 2, estabeleça as<br>possíveis correlações entre os anos iniciais e a dependência administrativa<br>representando graficamente. Argumente a sua representação. Exercício 8 – Considerando os dados dos Quadros 1 e 2, estabeleça as<br>possíveis correlações entre os anos iniciais e a dependência administrativa<br>representando graficamente. Argumente a sua representação. Exercício 8 – Considerando os dados dos Quadros 1 e 2, estabeleça as<br>possíveis correlações entre os anos iniciais e a dependência administrativa<br>representando graficamente. Argumente a sua representação.

![](_page_13_Picture_64.jpeg)

![](_page_14_Picture_102.jpeg)